## **ProfitMetrics Module Configuration**

Before using the ProfitMetrics module you have to set up the Store Public ID. It is available in Magento admin: System > Configuration > ProfitMetrics.

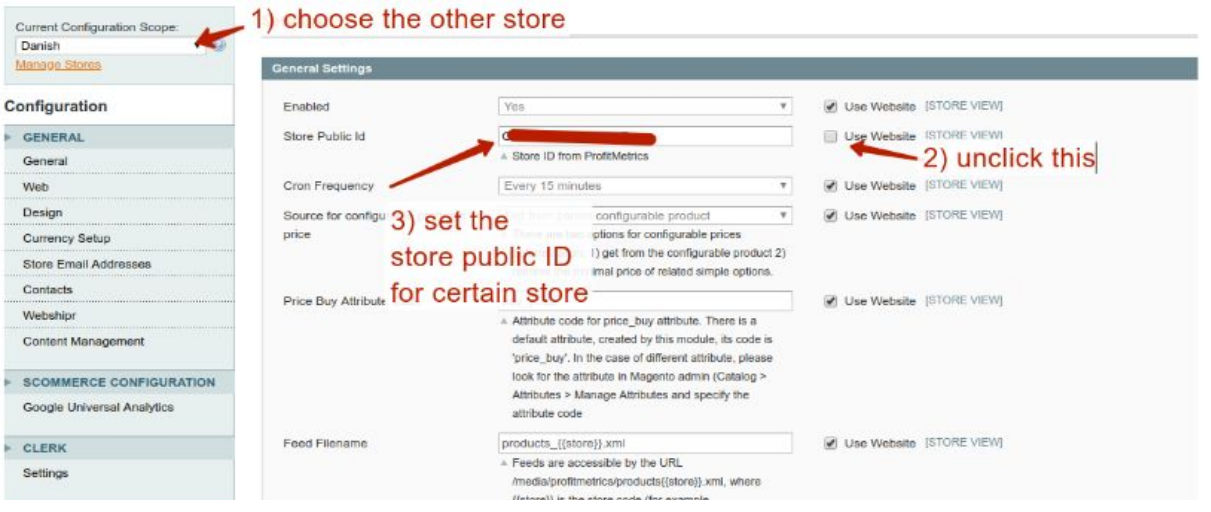

Here is the description for all sections of the configuration page:

**Settings** 

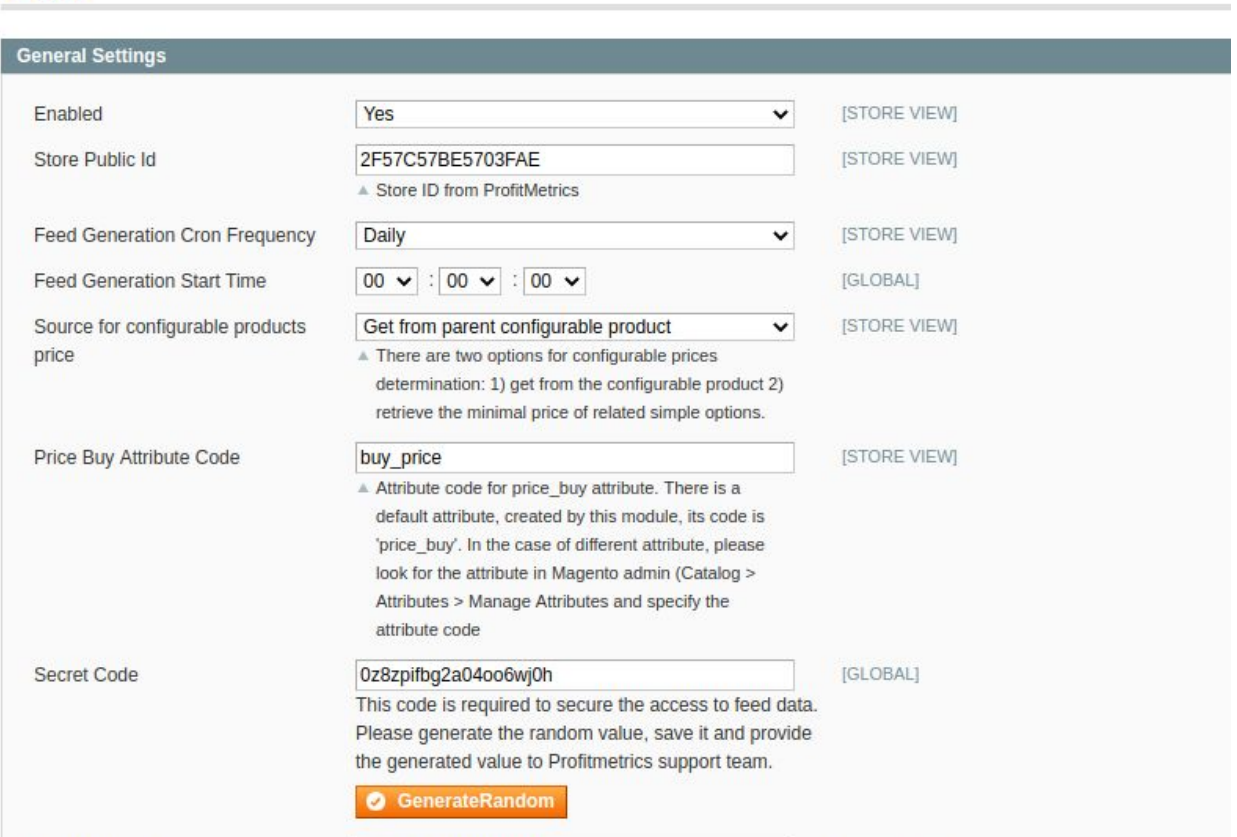

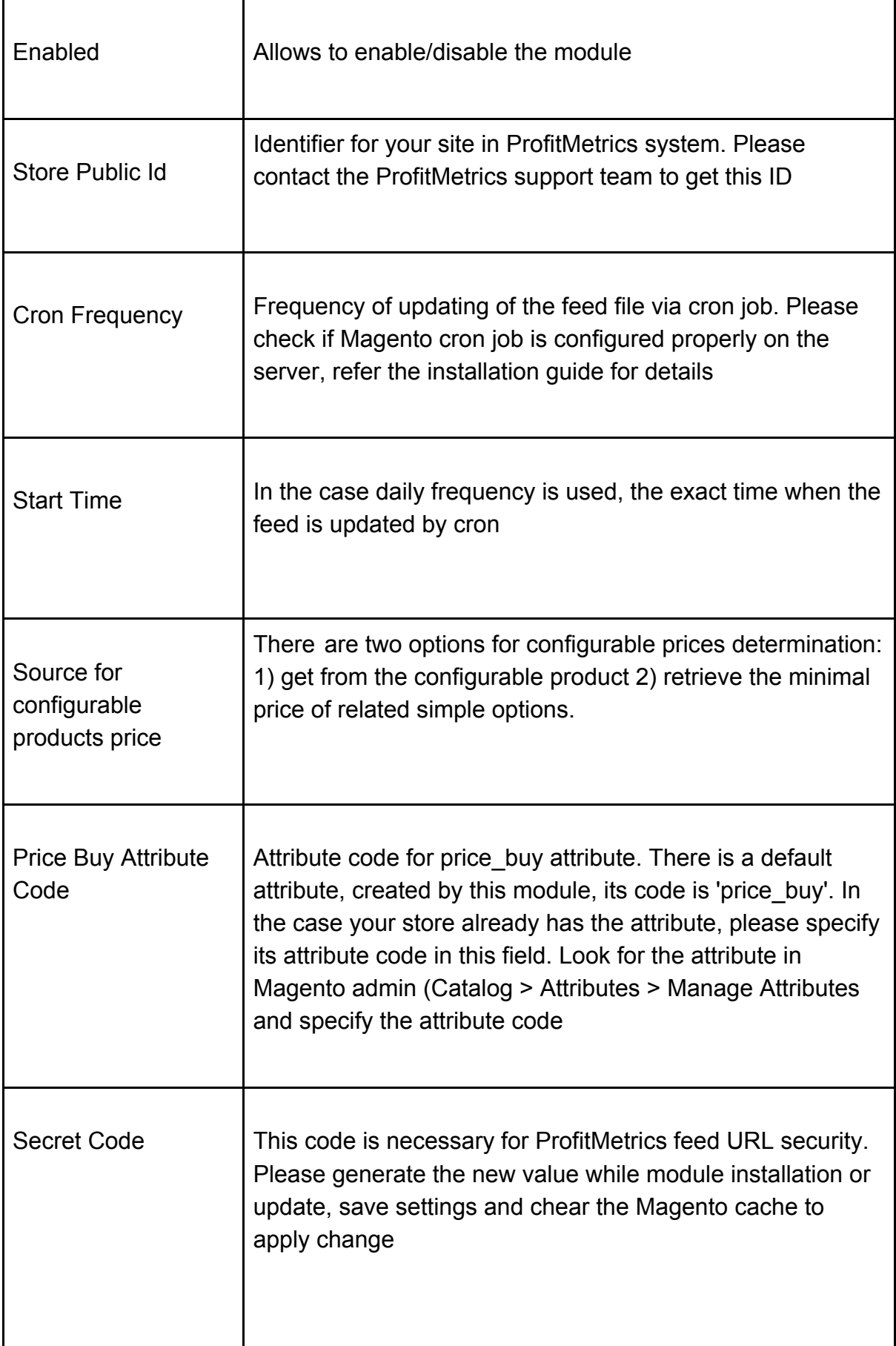

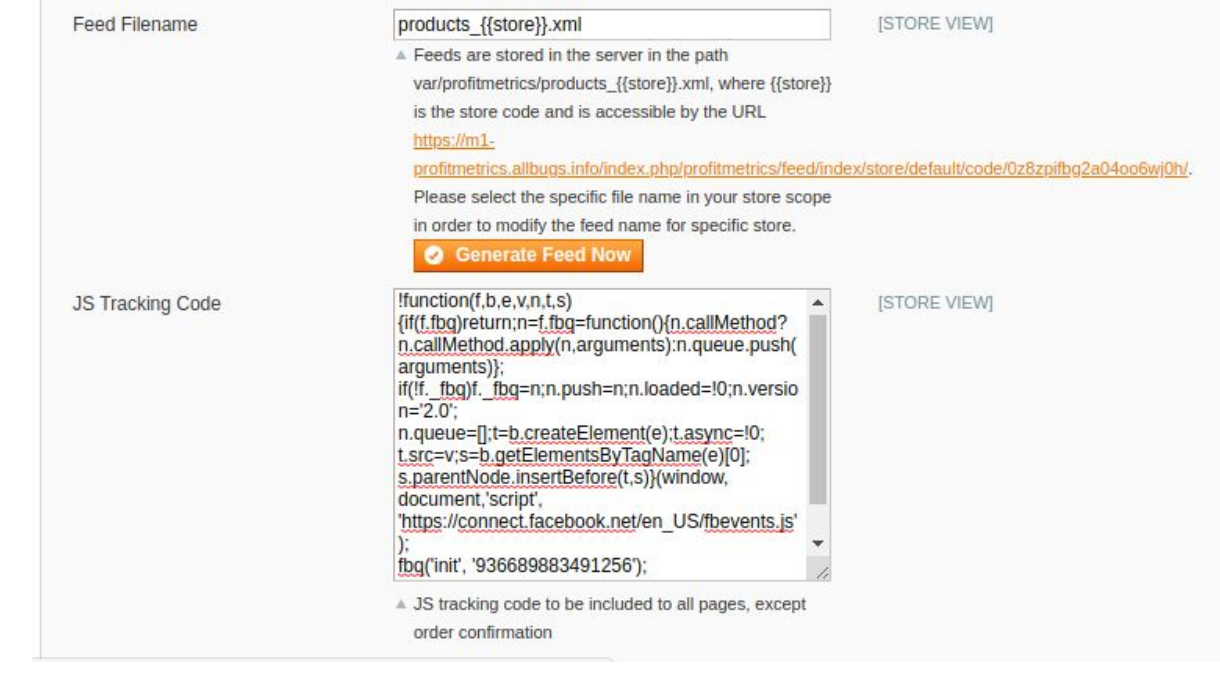

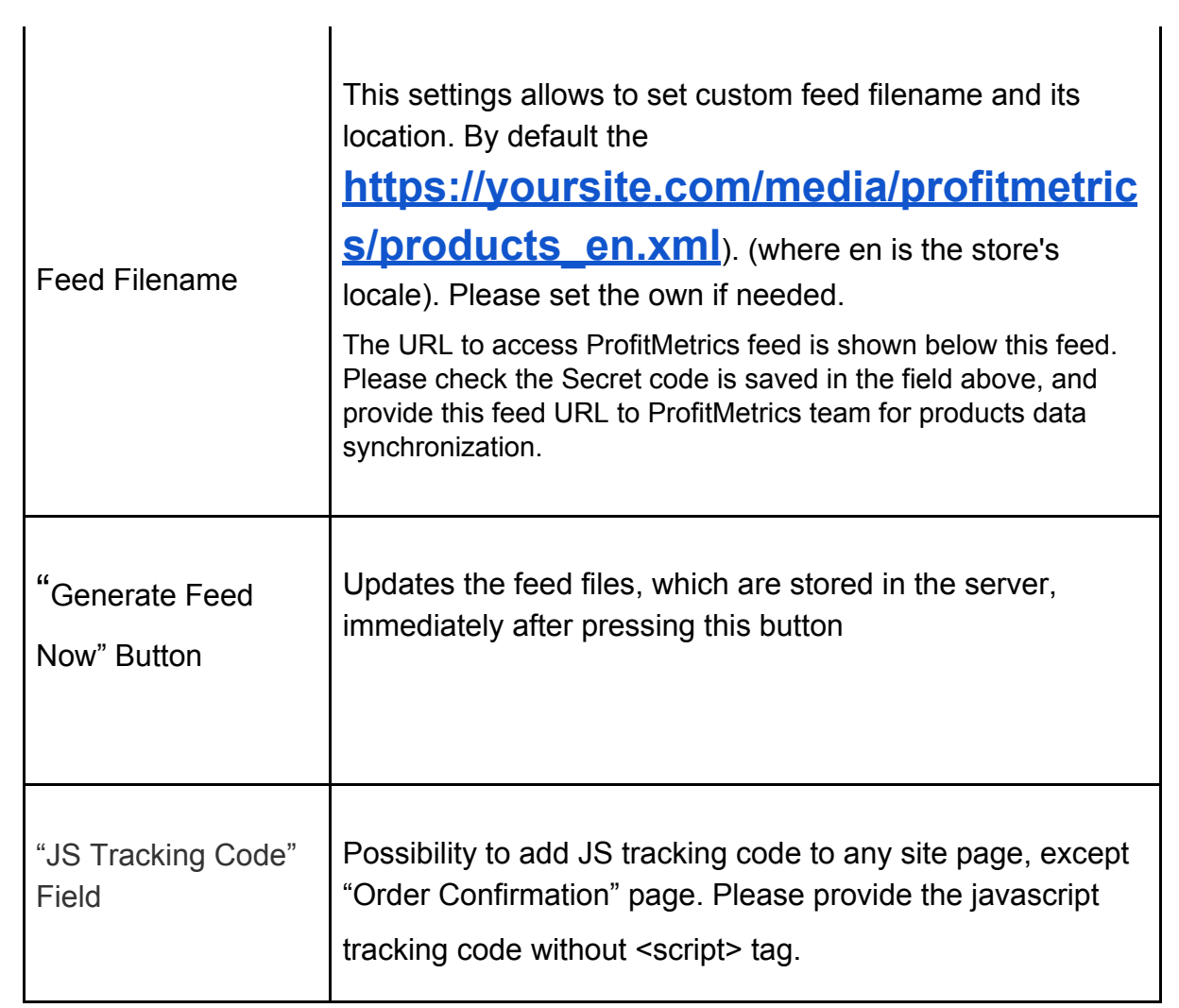

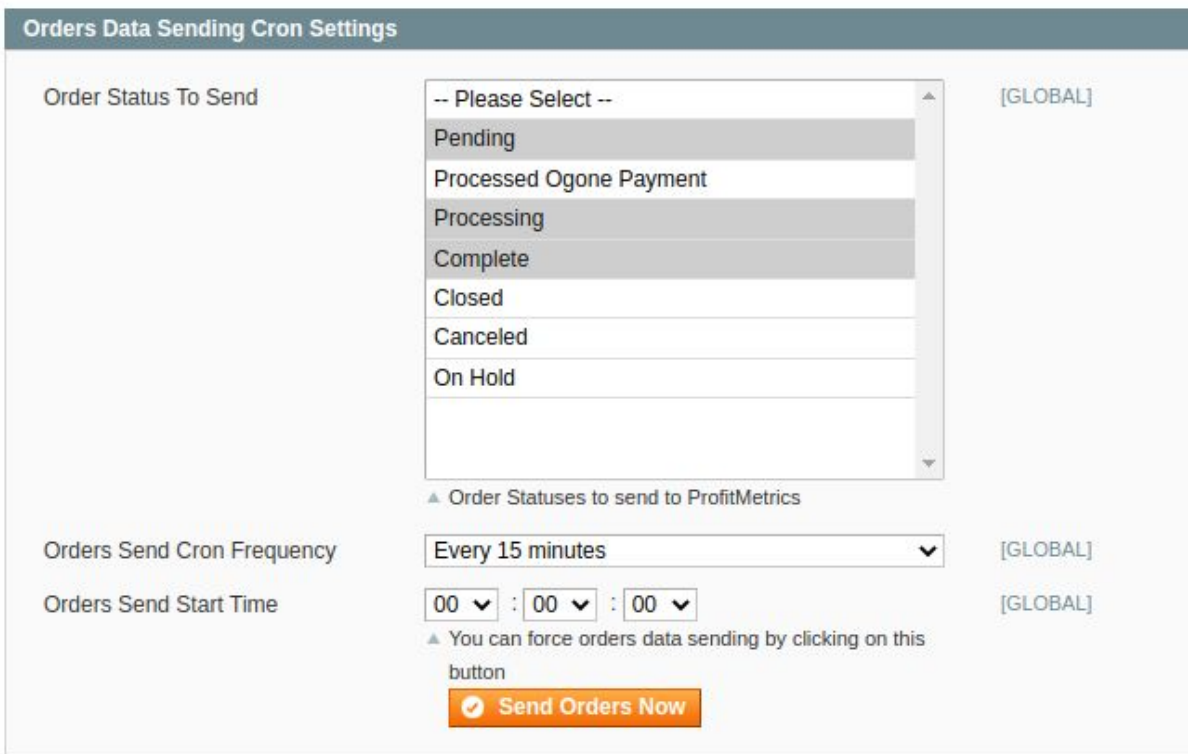

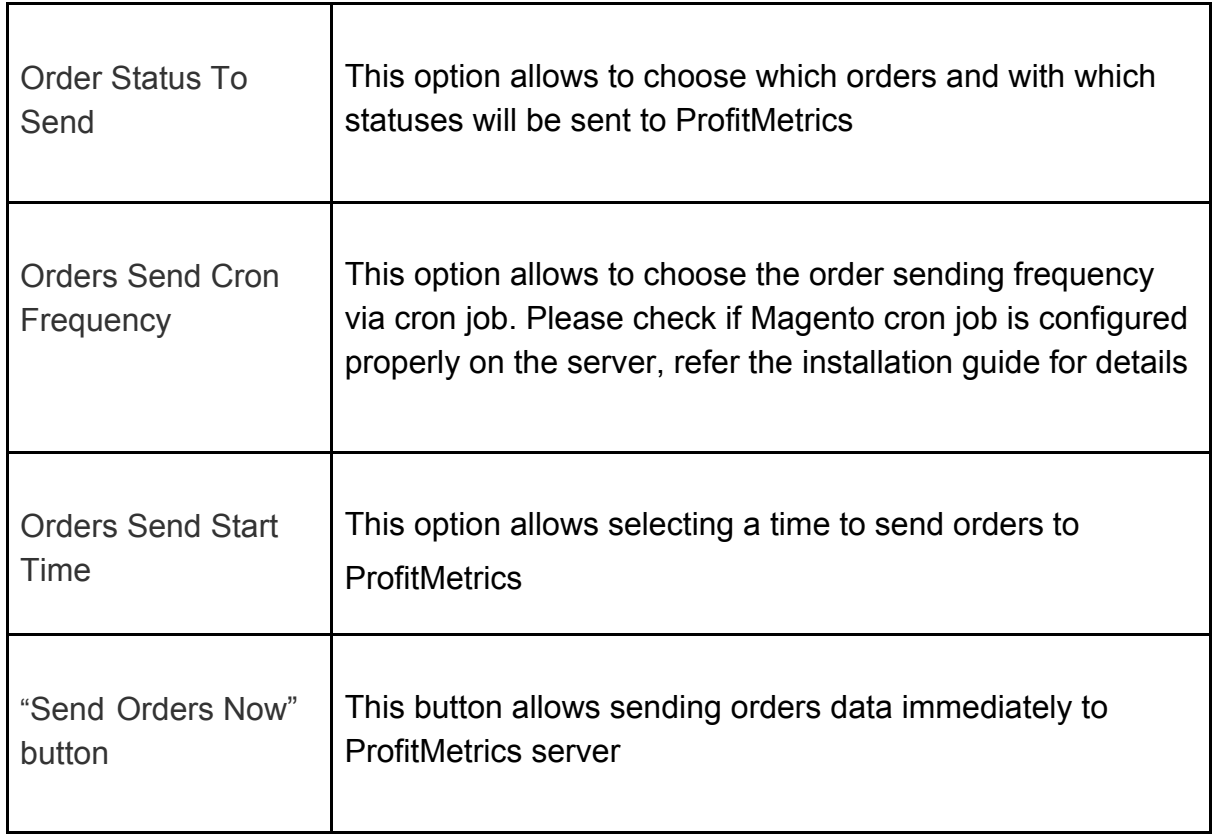